## acdsee photo manager 12.0.344 crack

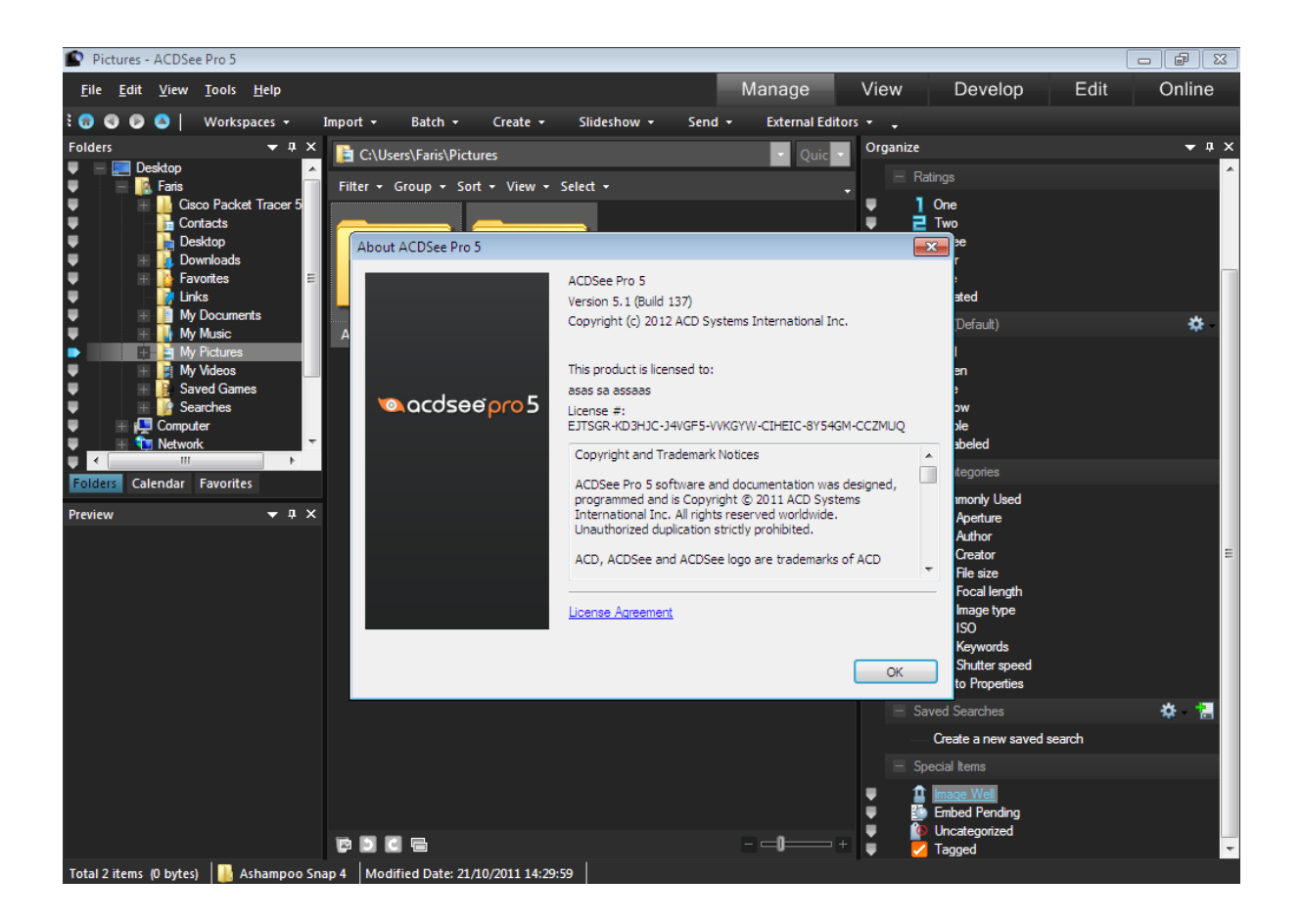

**DOWNLOAD:** <https://tinurli.com/2iqbss>

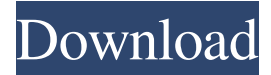

 acdsee photo manager 12 review is the software of Fujifilm, the famous optical laboratory. It is the first image viewer and manager that does not require Microsoft Windows. It supports almost all aspects of the digital photo imaging process, including importing, viewing, burning, compressing, archiving and retouching images. You can use it to view and edit your digital images, as well as your videos, and you can burn your images onto CDs and DVDs. In this article, we will tell you what Acdsee photo manager 12 is, how to install and use it. In addition, we will show you how to remove Acdsee photo manager 12 from your computer. Acdsee photo manager 12 for PC What is Acdsee photo manager 12? Acdsee photo manager 12 is the application of Fujifilm, the famous optical laboratory. It is the first image viewer and manager that does not require Microsoft Windows. Acdsee photo manager 12 supports almost all aspects of the digital photo imaging process, including importing, viewing, burning, compressing, archiving and retouching images. It is the best photo manager software. It is easy to use and supports all

of your image files. Acdsee photo manager 12 for PC can view and edit your digital images, videos, and other photo files. You can burn your images onto CDs and DVDs. You can see your photo file detail and properties, you can edit them, and you can share and transfer them to various formats such as JPEG, PNG, GIF, TIFF, BMP, etc. Acdsee photo manager 12 is very simple and intuitive to use. Acdsee photo manager 12 for PC is simple and easy to use. How to install Acdsee photo manager 12? After you download Acdsee photo manager 12 to your computer, you can use it by double clicking the.exe file to start it. A window like the below will appear. Then, it will show you that the installation has finished. A window like the below will appear. Then, it will ask you to create a shortcut for Acdsee photo manager 12. Click "Create shortcut", and then it will ask you to specify the path of Acdsee photo manager 12. Click "Browse" to select the folder. Click "OK". Then, it will close the shortcut that was created for 82157476af

Related links:

[winning eleven 4 iso psx](http://ciasautee.yolasite.com/resources/winning-eleven-4-iso-psx.pdf) [Audio Record Wizard 720 Serial Key Plus 16](http://kisatzband.yolasite.com/resources/Audio-Record-Wizard-720-Serial-Key-Plus-16.pdf) [download windows 8 single language pt-br x64](http://quipredam.yolasite.com/resources/download-windows-8-single-language-ptbr-x64.pdf)